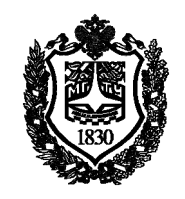

Федеральное государственное бюджетное образовательное учреждение высшего образования «Московский государственный технический университет имени Н.Э. Баумана (национальный исследовательский университет)»

Факультет: «Фундаментальные науки» Кафедра «Физика»

> Инфимовский Ю.Ю. Башкин С.В.

# **Лабораторная работа Т-105**

## **Определение теплопроводности воздуха**

Методическое руководство

### Определение теплопроводности воздуха

### **1. Цель лабораторной работы**

Цель работы – изучение явления передачи тепла за счет теплопроводности.

### **2. Задачи лабораторной работы**

Задача лабораторной работы – измерение коэффициента теплопроводности воздуха.

### **3. Экспериментальное оборудование, приборы и принадлежности**

На рис. 1 показана лабораторная установка для измерения теплопроводности воздуха. Она включает в себя сборку 1, состоящую из цилиндрического нагревательного теплоэлемента, помещенного в кварцевую трубку, вертикальный стенд 2 из оргстекла на силовом трубчатом каркасе 3, блок питания 4. На вертикальном стенде устанавливаются датчики напряжения и тока (5). Датчик температуры подсоединен к термопарам 6, установленным на сборке 1. Датчик тока включен последовательно в цепь питания теплоэлемента.

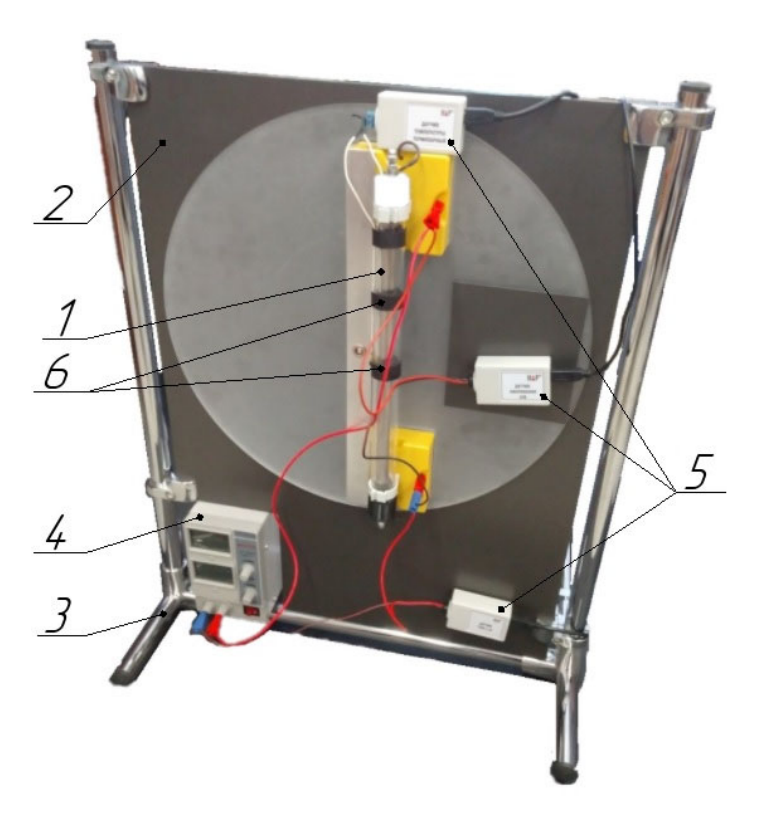

Рис. 1. Лабораторная установка

К приборам и принадлежностям относятся компьютер с необходимым программным обеспечением, соединительные кабели и концентратор (HUB USB) для подключения датчиков к компьютеру.

#### **4. Теоретическая часть**

Явление теплопроводности состоит в возникновении направленного переноса внутренней энергии в газообразных, жидких и твердых телах при наличии в них пространственных неоднородностей температуры. стационарном одномерном случае явление теплопроводности описывается уравнением Фурье, которое имеет вид:

$$
q_e = -\lambda \frac{dT}{dx}.
$$
 (1)

Здесь q<sub>e</sub> - удельный тепловой поток, физическая величина, равная количеству теплоты, переносимой через площадку ΔS, перпендикулярную направлению движения тепла за время Δt:

$$
q_e = \frac{\Delta Q}{\Delta S \cdot \Delta t};\tag{2}
$$

λ - коэффициент теплопроводности,  $\frac{dT}{dt}$  $\frac{dS}{dx}$ - градиент температуры - изменение

температуры вдоль направления потока тепла.

В лабораторной работе определение коэффициента теплопроводности воздуха производится на установке , фотография которой показана на рис.1. Процесс передачи тепла осуществляется в системе двух коаксиальных цилиндров (трубок), один из которых (внутренний) нагревается, а внешний рассеивает тепло в окружающее пространство. Внутренняя трубка выполнена из нержавеющей стали, а внешняя — из кварца. Трубки удерживаются двумя торцевыми заглушками, которые изготовлены из пластика. Чтобы исключить передачу тепла за счет конвекции цилиндры располагают вертикально. Внутренняя трубка имеет электрический нагревательный элемент, выводы электрических контактов которого проходят через торцевые заглушки трубок. Нижняя заглушка выполнена герметичной, что блокирует приток внешнего воздуха в систему и, таким образом, препятствует конвективному переносу тепла между цилиндрическими поверхностями..

В результате передачи тепла во внешнее пространство температуры цилиндров  $T_1$  и  $T_2$  - разные. При этом имеется в виду внешняя поверхность внутреннего и внутренняя поверхность внешнего цилиндра. Чтобы исключить передачу тепла за счет конвекции цилиндры располагают вертикально, для этой же цели предназначены торцевые пробки Измерение разности температур производится дифференциальной термопарой хромелькопель.

Для вывода расчетной формулы используем уравнение Фурье (1) и учтем, что передача теплоты происходит не от плоскости к плоскости вдоль одной пространственной координаты декартовой системы координат, а от одной цилиндрической поверхности к другой, т.е. вдоль радиуса цилиндров:

$$
q_e = -k \frac{dT}{dr}
$$
 (3)

В приборе, который используется в данной лабораторной работе, перенос теплоты за счет теплопроводности осуществляется между двумя коаксиальными цилиндрами с радиусами  $r_1$  и  $r_2$  и высотой h. Температуры цилиндров в установившемся режиме  $T_1$  и  $T_2$ . Передача теплоты от внутреннего цилиндра к внешнему может происходить за счет трех процессов - теплопроводности, конвекции и лучеиспускания. Уравнение Фурье относится только к процессу теплопроводности, конвекция исключена принятыми мерами - вертикальное расположение цилиндров и теплоизолирующие пробки на их торцах. Теплопередачу за счет лучеиспускания нужно не учитывать, т.к. температура внутреннего цилиндра не превышает 100°C.

Количество теплоты  $Q_T$ , стекшее с цилиндра  $r_1$  в единицу времени и попавшее на цилиндр r2, целиком пройдет через любую цилиндрическую поверхность радиуса r. Иными словами, полный тепловой поток не зависит от радиуса цилиндрической поверхности. Его можно определить как произведение удельного теплового потока на площадь поверхности соответствующего радиуса S=2πrh.

$$
Q_T = q_e 2\pi rh \tag{4}
$$

Умножим левую и правую части уравнения  $(3)$  на  $2\pi$ rh:

$$
2\pi rhq_e = -2\pi rh \cdot \lambda \frac{dT}{dr}
$$

или

$$
Q_{T} = -2\pi rh \cdot \lambda \frac{dT}{dr}
$$
 (5)

Это дифференциальное уравнение можно решить методом разделения переменных. Для этого умножим левую и правую части (5) на: dr r

$$
Q_{T} \frac{dr}{r} = -2\pi rh \cdot \lambda \cdot dT \qquad (6)
$$

В левой части (6) - только переменная r, а в правой - только переменная T, поэтому можно проинтегрировать левую и правую части независимо друг от друга. Пределы интегрирования в левой части -  $r_1$  и  $r_2$ , а в правой -  $T_1$  и  $T_2$ :

$$
Q_{T} \int_{r_{1}}^{r_{2}} \frac{dr}{r} = -2\pi h \cdot \lambda \cdot \int_{T_{1}}^{T_{2}} dT
$$
 (7)

Взяв интегралы, получаем:

 $Q_{\rm T}(\ln r_2 - \ln r_1) = -2\pi h \cdot \lambda \cdot (T_2 - T_1)$  (8)

Учитывая, что

$$
\ln r_2 - \ln r_1 = \ln \frac{r_2}{r_1},
$$

получаем:

$$
Q_T = 2\pi h \cdot \lambda \cdot (T_1 - T_2) \frac{1}{\ln \frac{r_2}{r_1}}
$$
(9)

Это и есть тепловой поток от первого цилиндра ко второму за счет теплопроводности.

Он должен равняться тепловой мощности, которая выделяется во внутреннем цилиндре за счет нагревания проволочной нити электрическим током

$$
Q = Q_T \tag{10}
$$

или, подставляя значения входящих сюда величин:

$$
I \cdot U = 2\pi h \cdot \lambda \cdot (T_1 - T_2) \frac{1}{\ln \frac{r_2}{r_1}}
$$
 (11)

Это уравнение полного баланса энергии. Из него найдем теплопроводность воздуха:

$$
\lambda = \frac{\mathbf{I} \cdot \mathbf{U} \cdot \ln \frac{\mathbf{r}_2}{\mathbf{r}_1}}{2\pi \mathbf{h} \cdot (\mathbf{T}_1 - \mathbf{T}_2)}
$$
(12)

В данной работе используется дифференциальная термопара, которая измеряет разность температур  $\Delta T=T_1-T_2$ . Кроме того, измеряются, естественно, не радиусы, а диаметры трубок  $(d_1 = 2r_1 \text{ u } d_2 = 2r_2)$ .

Расчетная формула при этом записывается в виде:

$$
\lambda = \frac{\mathbf{I} \cdot \mathbf{U} \cdot \ln \frac{d_2}{d_1}}{2\pi \mathbf{h} \cdot \Delta T}
$$
(13)

Значения *I* и *U*, так же как и  $\Delta T$  регистрируются компьютером, а величины диаметров  $d_1$  и  $d_2$  приведены в описании установки и в таблице.

#### **5. Описание лабораторной установки**

Система коаксиальных трубок имеет следующие размеры: диаметр внутренней трубки 13мм, внутренний диаметр кварцевой трубки 21 мм, длина нагреваемой части внутренней трубки 310 мм.

### **6. Порядок проведения лабораторной работы**

- 1. Соберите экспериментальную установку по рис.1, для чего подсоедините клеммы теплоэлемента к блоку питания, включив в разрыв цепи датчик тока. Соблюдая полярность, подключите к клеммам теплоэлемента датчик напряжения. Подсоедините разъемы датчиков к HUB USB, а его в свою очередь - к USB порту компьютера.
- 2. Включите компьютер, запустите программу «Практикум по общей физике» (иконка <del>1999)</del>. При загрузке программа должна идентифицировать присоединенные датчики и загрузить окно регистрации данных. Выберите сценарий выполнения работы «**Определение теплопроводности воздуха**» двойным кликом левой кнопки мыши.
- 3. Начните регистрацию данных кнопкой **Пуск** <sup>.</sup>
- 4. Включите блок питания в сеть. Переведите выключатель в положение «Вкл» и убедитесь, что установка начала работать (датчики тока и напряжения показывают сигналы, отличные от нуля при одновременном вращении ручек управления на передней панели источника).
- 5. Поскольку установление стационарного режима теплопередачи в данной установке занимает значительное время, для его сокращения рекомендуется следующая последовательность действий. Сначала нагрев ведется при максимальном значении тока в цепи, а затем, по достижении рекомендованного значения температуры, ток в цепи уменьшается, и в течение некоторого времени наблюдается установление постоянного значения разности температур между трубками.
- 6. Поверните рукоятку «VOLTAGE» по часовой стрелке до упора (максимальное значение). Вращая рукоятку «CURRENT» также по часовой стрелке до упора, установите максимальный ток в нагревательном элементе и дождитесь, пока измеряемое значение разности температур внутреннего и внешнего цилиндров (численно равное разнице абсолютной температуры  $\Delta T(K)$ ) не достигнет  $\Delta t^{\circ}$ = 13<sup>о</sup> С. После этого уменьшите напряжение в цепи нагревателя до 12 В и дождитесь, пока разность температур поверхностей цилиндров  $\Delta t^{\circ}$ перестанет изменяться. Остановите регистрацию данных кнопкой **Стоп** .
- 7. Внесите в таблицу значение установившейся разности температур  $\Delta T$ , а также напряжение на нагревателе и силу тока в цепи.

**Таблица 1**

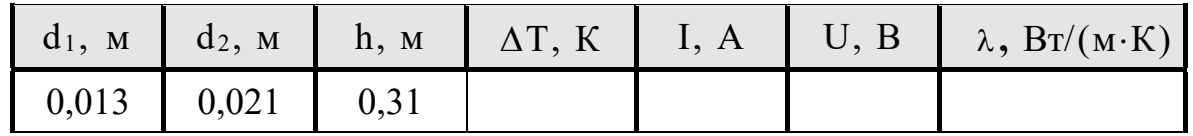

### **7. Обработка результатов измерений**

1. Рассчитайте значение коэффициента теплопроводности воздуха λ, используя параметры установки и полученные данные.

### **8. Указания по технике безопасности**

- 1. Перед выполнением работы получите инструктаж у лаборанта.
- 2. Соблюдайте общие правила техники безопасности работы в лаборатории "Физика".

### **9. Контрольные вопросы**

- 1. Определите, что такое коэффициент теплопроводности?
- 2. Нарисуйте электрическую схему установки.
- 3. Оцените относительную и абсолютную погрешности измерения теплопроводности воздуха.